# Estatística é com R, ações para o aprendizado do R Profa. Luciane F. Alcoforado

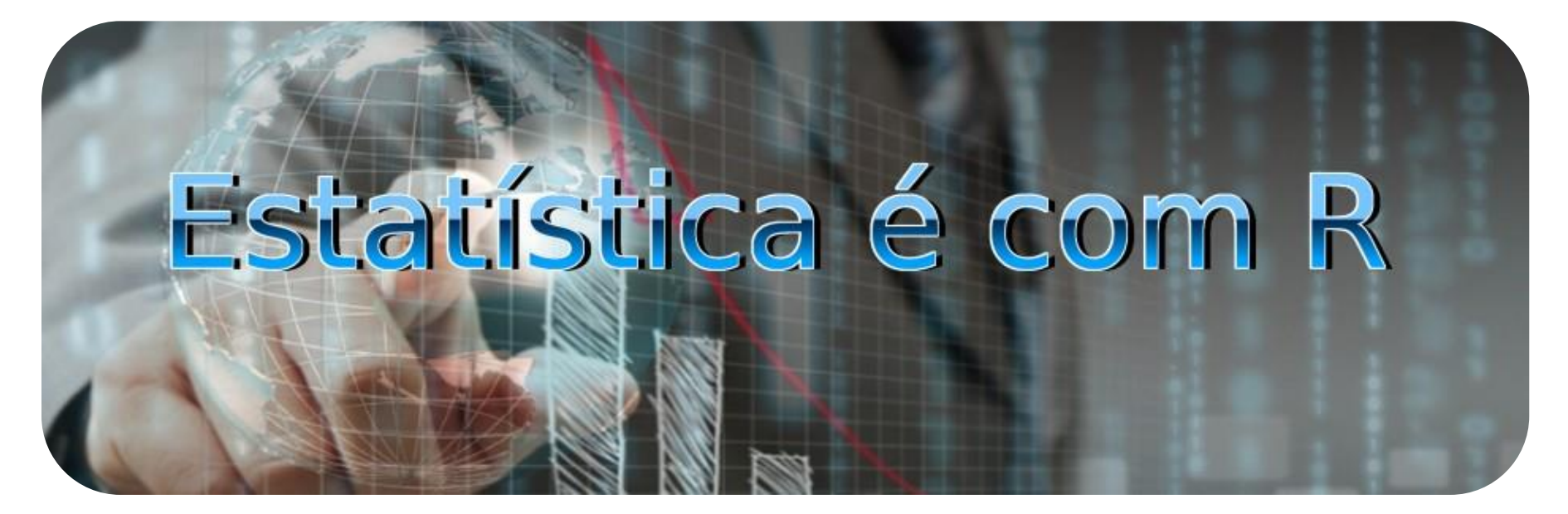

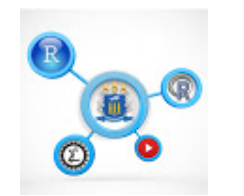

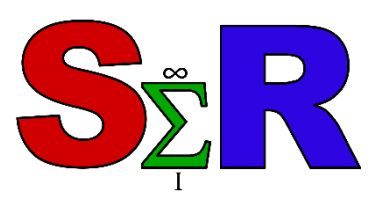

Objetivo

- Expor as ações desenvolvidas em projetos de ensino, pesquisa e extensão e sua integração com a sociedade
- Dar a conhecer os produtos gerados pelos projetos

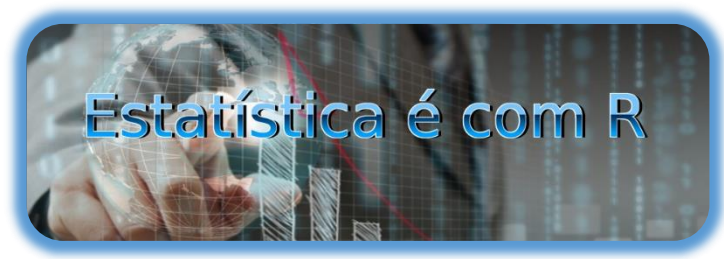

### **Curiosidades sobre o R**

- O nome R vem das iniciais dos seus primeiros desenvolvedores Ross e Robert em contraponto com a linguagem S do pacote comercial S-plus
- 8362 pacotes disponíveis (maio/2016)
- [rseek.org](http://www.rseek.org/) é um motor de busca, que recebeu mais de 3,4 milhões de visualizações. Criado por **SASHA GOODMAN**, um especialista na linguagem R

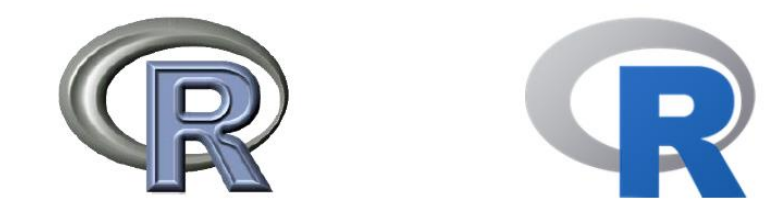

### **Curiosidades sobre o R**

- No Brasil a porta de entrada do R foi através da Universidade Federal do Paraná (UFPR)
- Na rede social do facebook: grupo aberto **R Brasil Programadores** (2.200), **Users of R Statistical Packageo** (12.600), **RData Mining & Analytics** (400)**, R UNIRIO** (110), as páginas **Estatística usando o R** (1700), **Estatística com R** (450), **R Mining** (220)

### **Curiosidades sobre o R**

- Série Use R! da Springer com 58 títulos
- Outra série curiosa: Quantitative Methods in the Humanities and Social Sciences

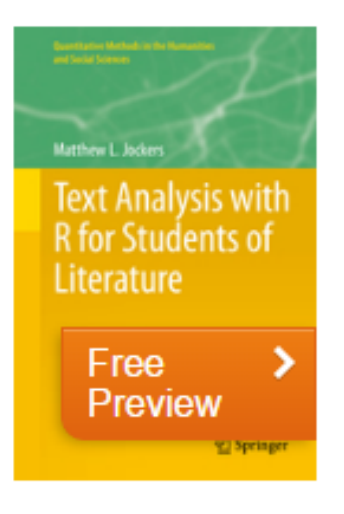

### Text Analysis with R for **Students of Literature**

Authors: Jockers, Matthew

Book is specifically designed for students and scholars with no programming experience who wish to learn R for text analysis

### **Breve Histórico**

- 2006 Primeiro contato com o R ENCE
- $\cdot$  2009 PÓS CIVIL
- 2010 Métodos Computacionais X Projeto de Monitoria
- 2014 Livro de Introdução ao R
- 2015 Projetos de Extensão: Sites, Vídeos e o SER

Diretrizes Curriculares, curso de Estatística (MEC – Brasil 2009): Capacidade crítica Assimilar novos conhecimentos científicos e/ou tecnológicos Capacidade de trabalhar em equipe multidisciplinar Desenvolver habilidade computacional

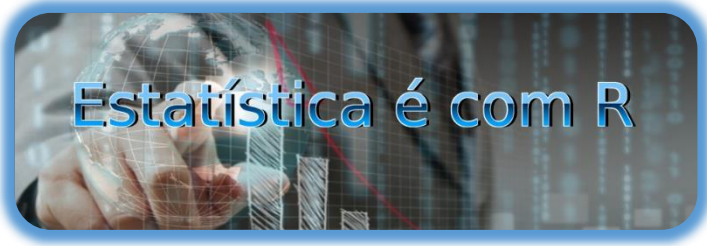

Projeto de Monitoria

- Desenvolver material de apoio didático para o aprendizado do R
- Alunos: Carolina (2010), Paola (2011), Juliana (2012), Camila (2013), Lucas (2014), Leonardo e George(2015), Leonardo (2016)

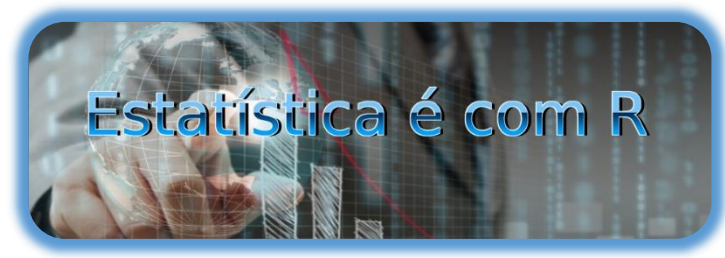

Prestando atendimento numa aula de Estatística Aplicada ao Turismo (2011)

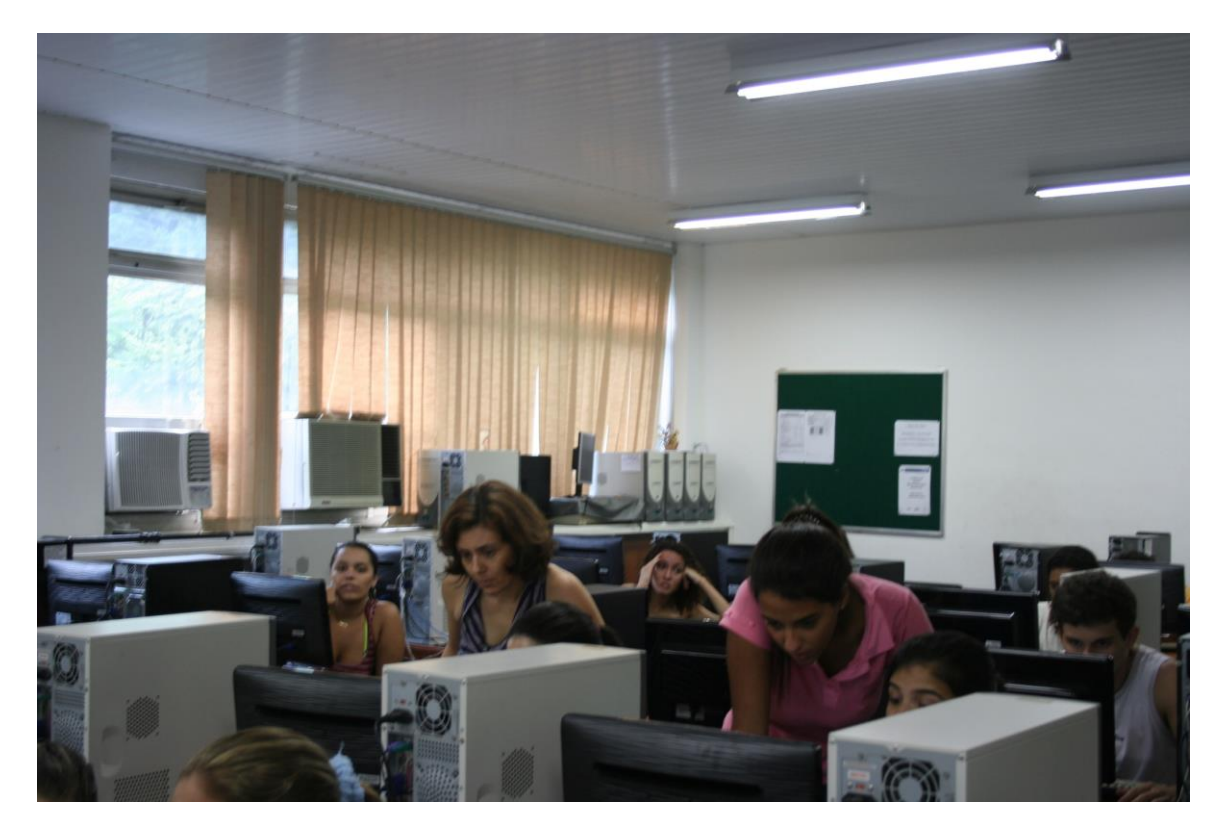

### Materiais Produzidos no projeto de Monitoria

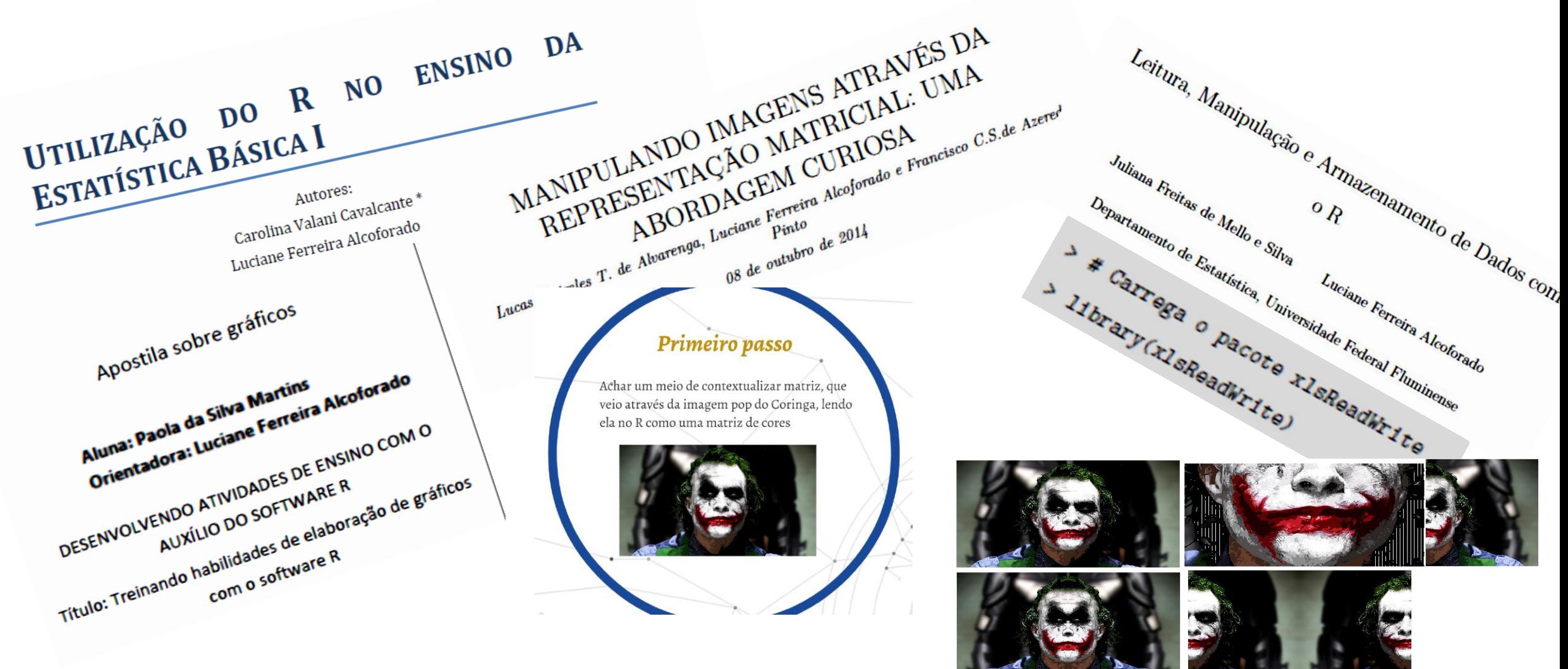

### Livro lançado em setembro de 2014

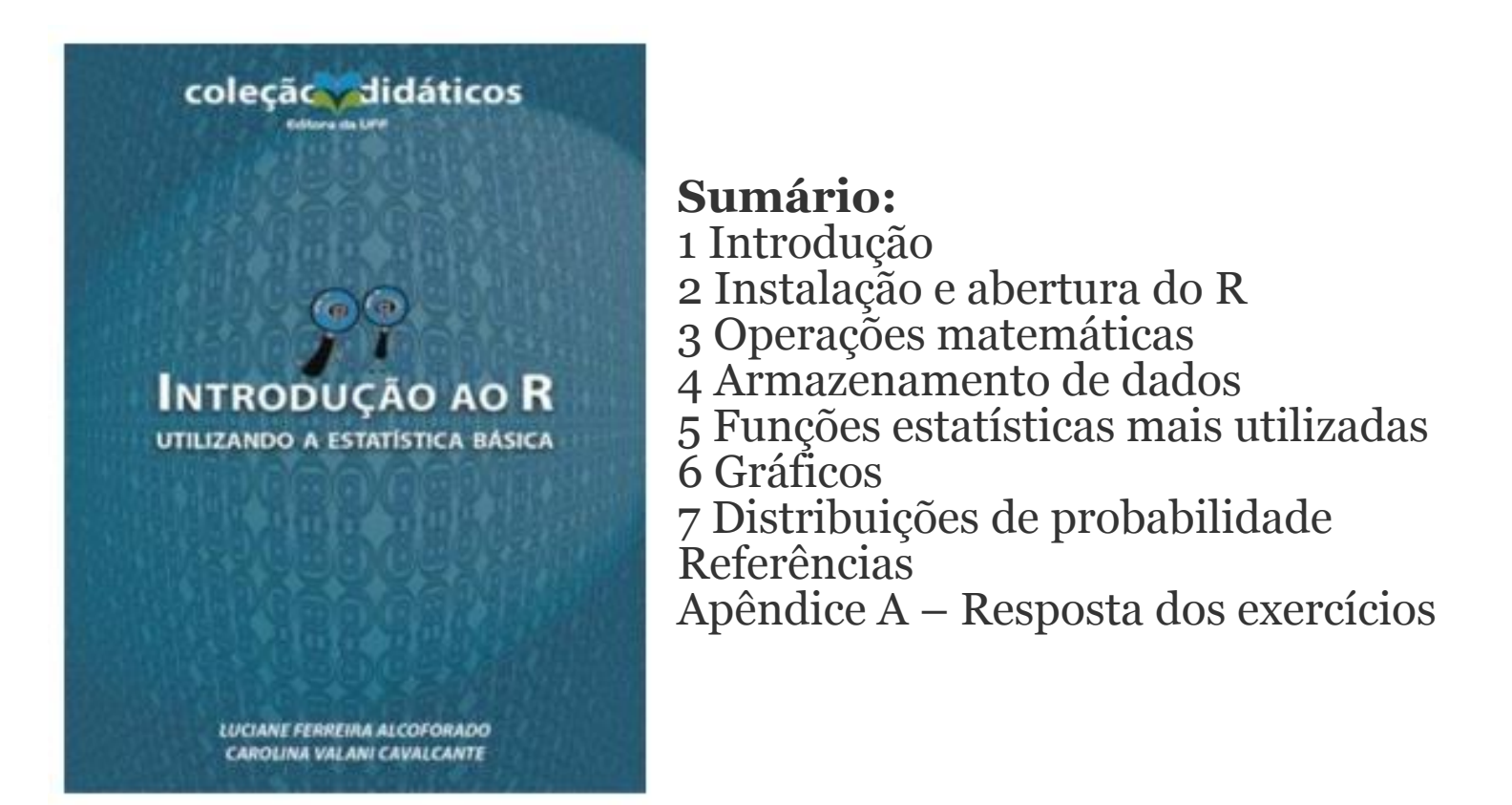

Projeto de Monitoria integrado com extensão

• Monitores: Leonardo e George(2015), Leonardo (2016)

Palavras Cruzadas Postagens WhatsApp e facebook Vídeos: roteiro e narração

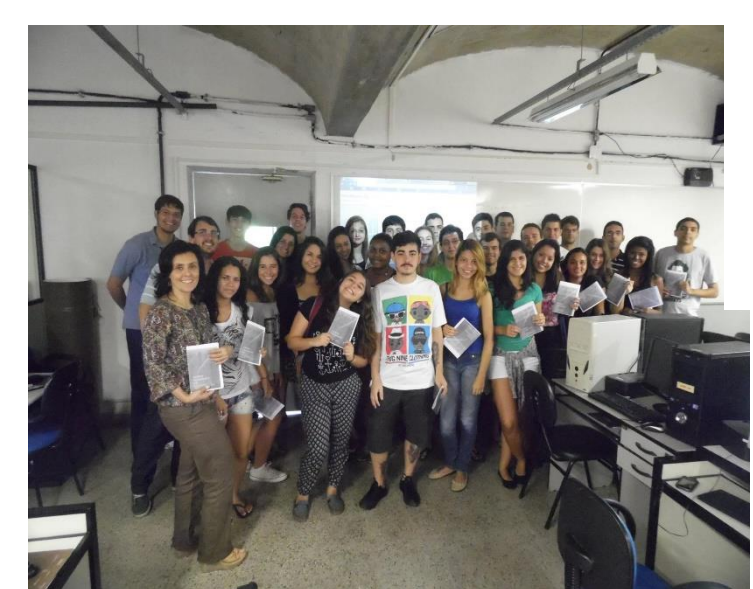

#### Introdução e Operações

#### **Leonardo Filgueira**

Check puzzle

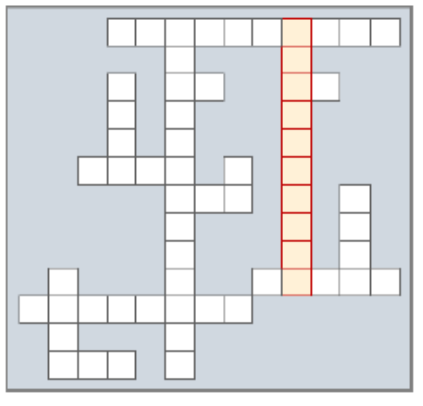

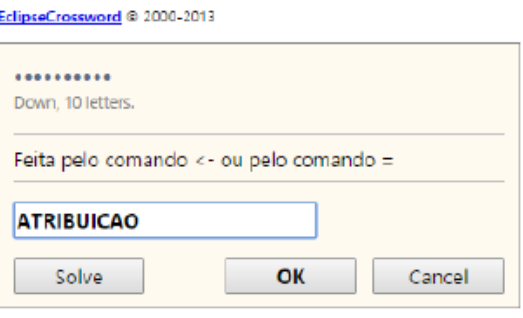

### Projeto de Extensão

- Produzir e compartilhar objetos de aprendizagem  $\bullet$
- Alunos: Amanda, Camila, Jonatha e Leonardo  $\bullet$
- Criação de um portal, programação visual,  $\bullet$ vinhetas, roteiros, produção e edição de vídeos, publicização

Estatística com R

Publicado por Jonatha Azevedo [?] · 3 de julho de 2015 · @

Microsoft une-se ao R Consortium, criado pela Linux Foundation, para

aiudar no desenvolvimento do R e incrementar o apoio a comunidade de

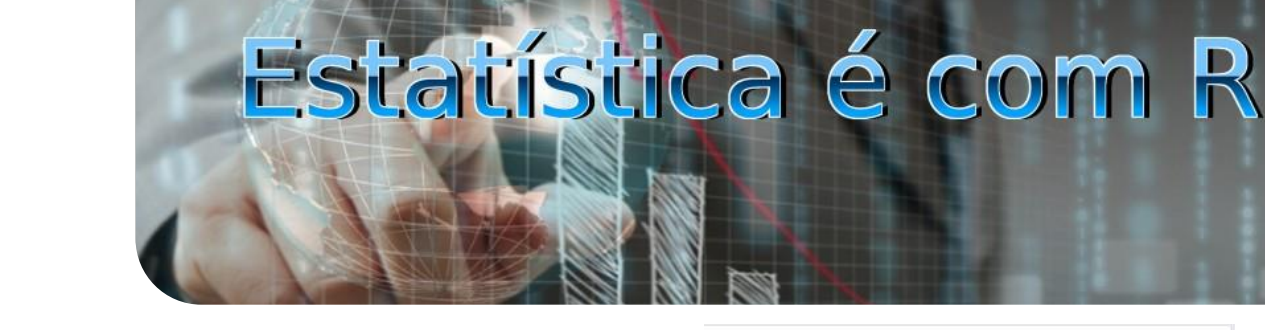

#### Microsoft une-se à Linux Foundation no R Consortium

Posted on July 3, 2015 by uffadmin

No dia 02 de junho a Linux Foundation anunciou uma nova iniciativa chamada R Consortium, um grupo que visa unir usuários da linguagem de programação open-source  $\mathbb{R}$ 

Sobre:

O R Consortium, Inc. é um grupo de empresas organizadas sob uma fundação modelo de código aberto para dar apoio à comunidade R, a Fundação R e grupos e indivíduos na utilização, manutenção e distribuição do software R.

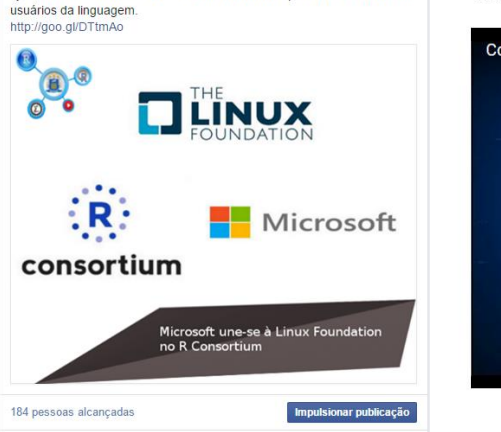

#### Instalação do R e do RStudio Posted on July 8, 2015 by jonatha azevedo

Videoaula básica 1 : Instalação do R e do RStudio ("Introdução ao R"- Capítulo 2- pág: 19)

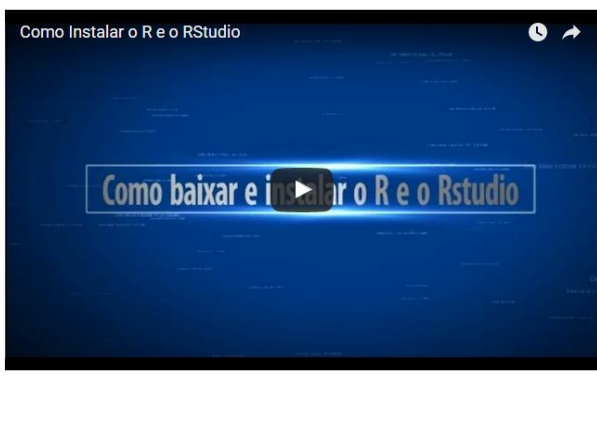

#### **e** Estatística com R

Publicado por Leonardo Filgueira (?) - 25 de julho de 2015 - @

Entenda como funcionam as estruturas de controle de loop; for, while e reneat

http://goo.gl/YbEIHf

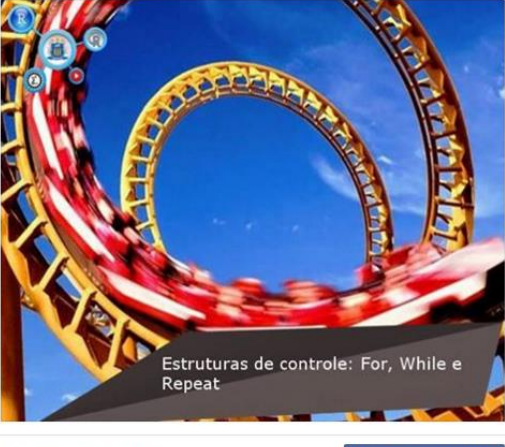

191 pessoas alcançadas

Impulsionar publicação

O portal hoje:

- Home  $\bullet$
- Conhecendo o R  $\bullet$
- Vídeo aulas  $\bullet$
- Tutoriais em construção  $\bullet$
- $SER$  evento  $\bullet$
- Passatempo no R  $\bullet$
- Equipe-Contato  $\bullet$

#### Estatística é com R!

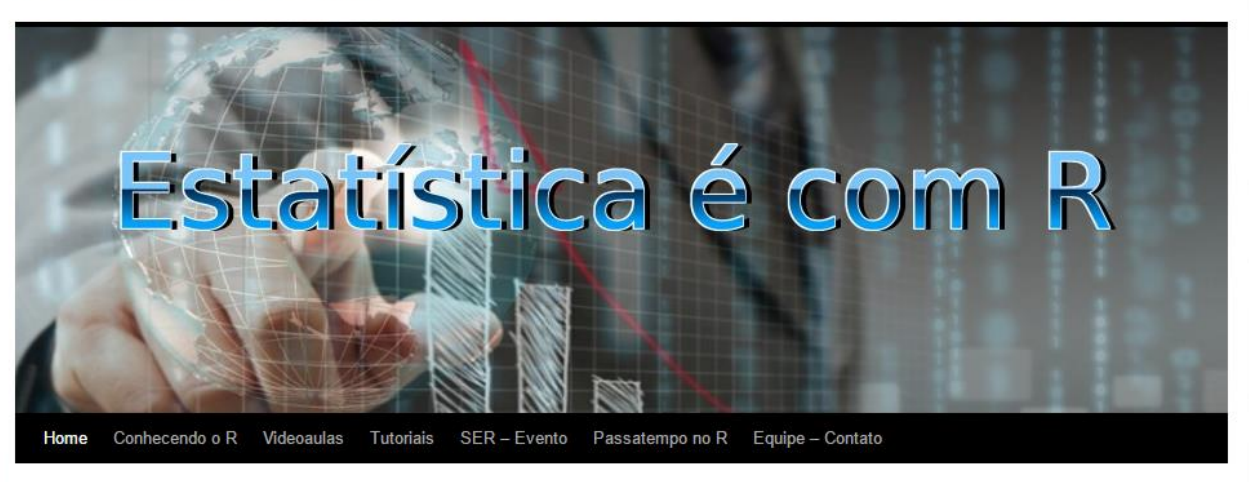

#### Criando funções no R

Posted on March 21, 2016 by Leonardo Filgueira

Durante a disciplina GET00139 - Programação Estatística do curso de Estatística da UFF, aprendemos a criar nossas próprias funções no R. Essa tarefa pode ser trivial ou bastante complicada, variando de acordo com o objetivo da função. Então vamos entender alguns elementos básicos para a criação de funções.

#### **Sintaxe**

Um elemento que não pode faltar é o comando function (), que diz que estamos criando uma função. Vamos então partir para os elementos constitutivos do código quando criamos alguma função.

Sintaxe de uma função:

nome = function (argumento1, ..., argumento n) {

Comandos da função

#### www.estatisticacomr.uff.br

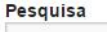

#### **Postagens Recentes**

- Criando funções no R
- Leitura de dados csv no R
- GoogleVis Conheça o R-Fiddle
- Top 10 linguagens de programação

Search

#### **Comentários Recentes**

- ray ban sunglasses on Microsoft une-se à Linux Foundation no R Consortium
- ray ban sunglasses outlet on Top 10 linguagens de programação
- Loops no R | Estatística é com R on Condições no R

#### **Arquivos**

- March 2016
- $\blacksquare$  November 2015
- September 2015
- $-July 2015$
- June 2015
- May 2015

Alcance: Orgânico / Pago | Cliques em publicações | Reações, comentários e compartilhamentos

Nosso alcance hoje:

• Facebook

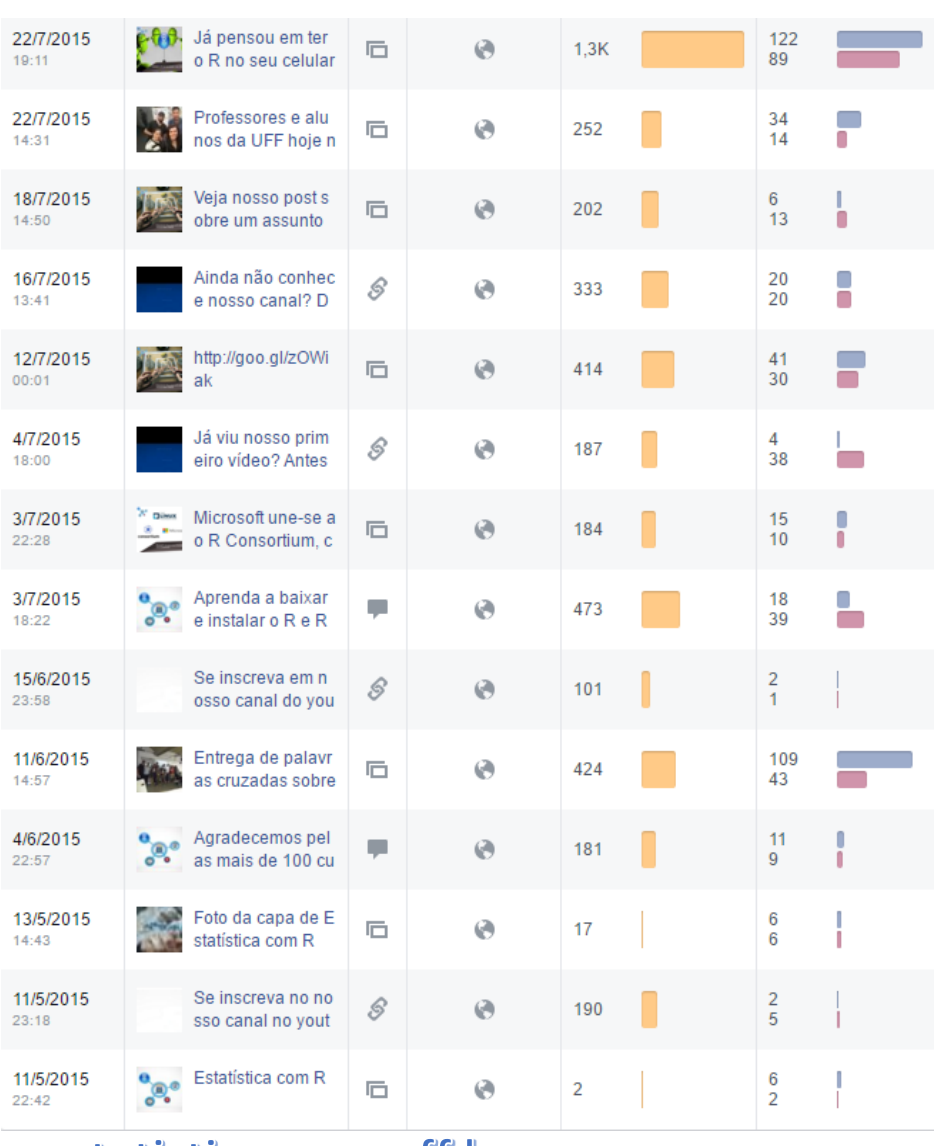

#### Dados de 25/4/16

Alcance: Orgânico / Pago | Cliques em publicações | Reações, comentários e compartilhamentos

Nosso alcance hoje:

- Facebook
- 45 publicações desde 11/05/2015

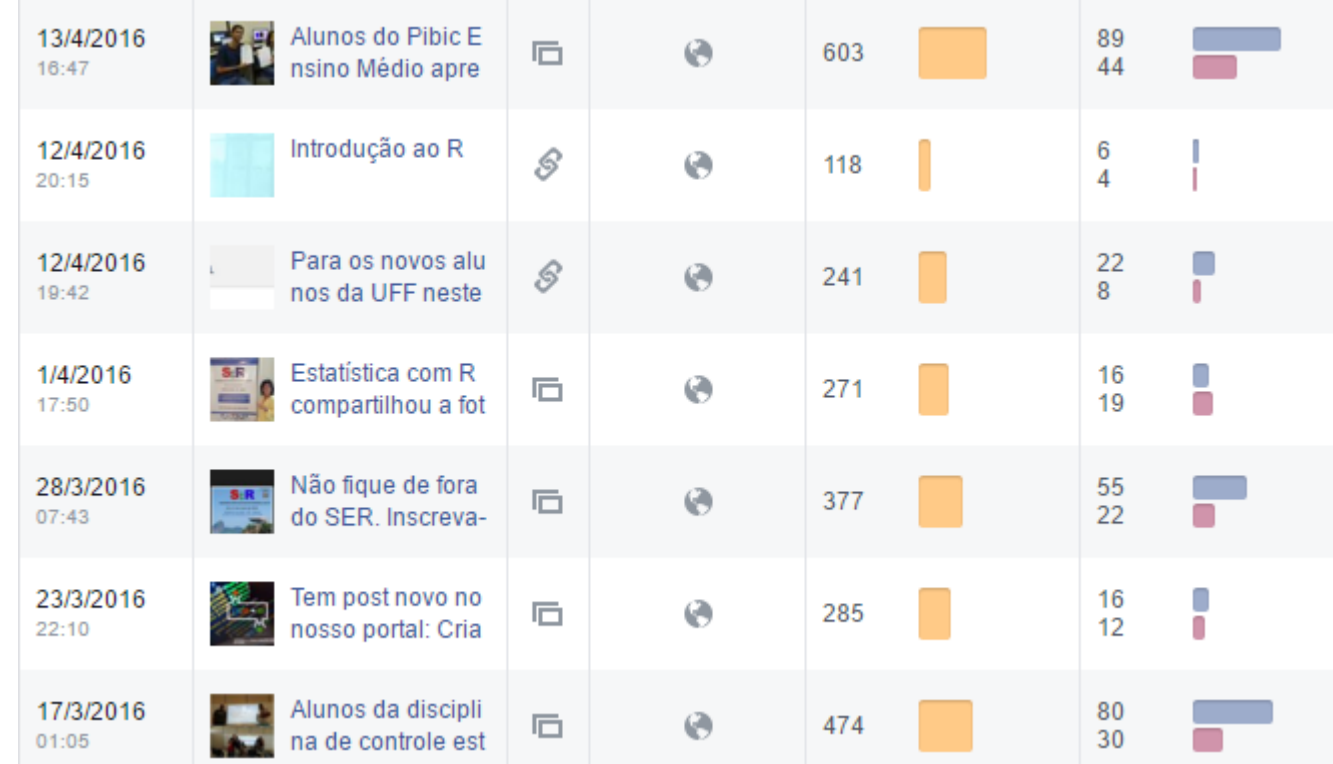

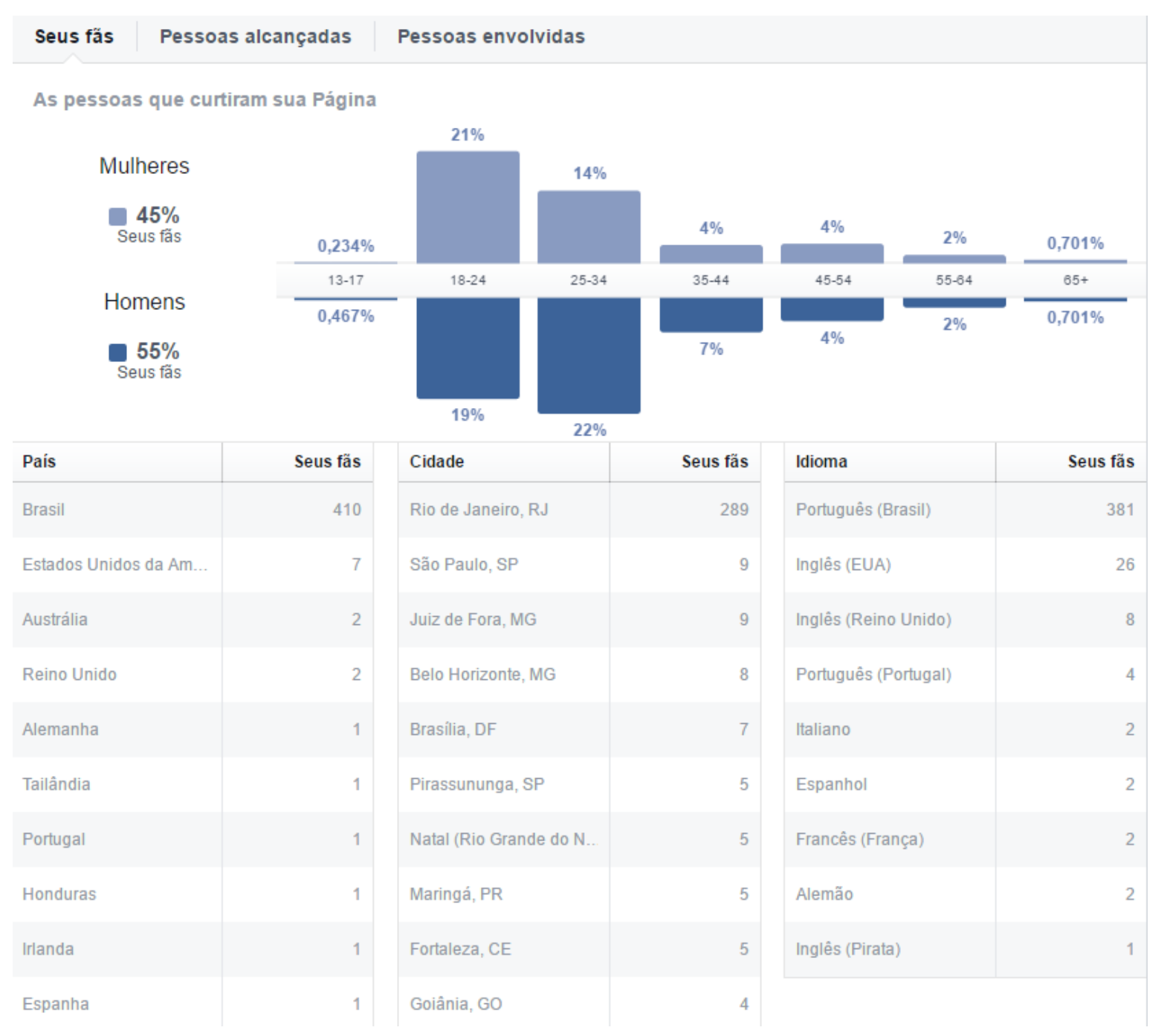

Dados de 25/4/16

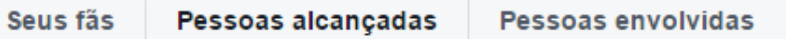

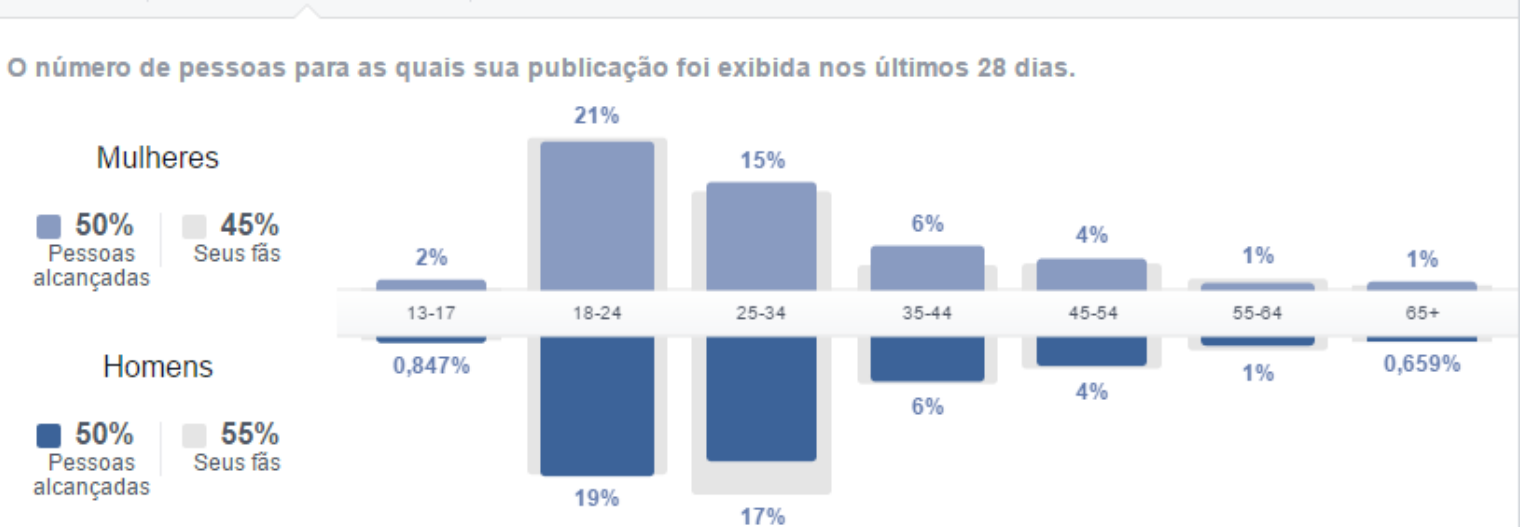

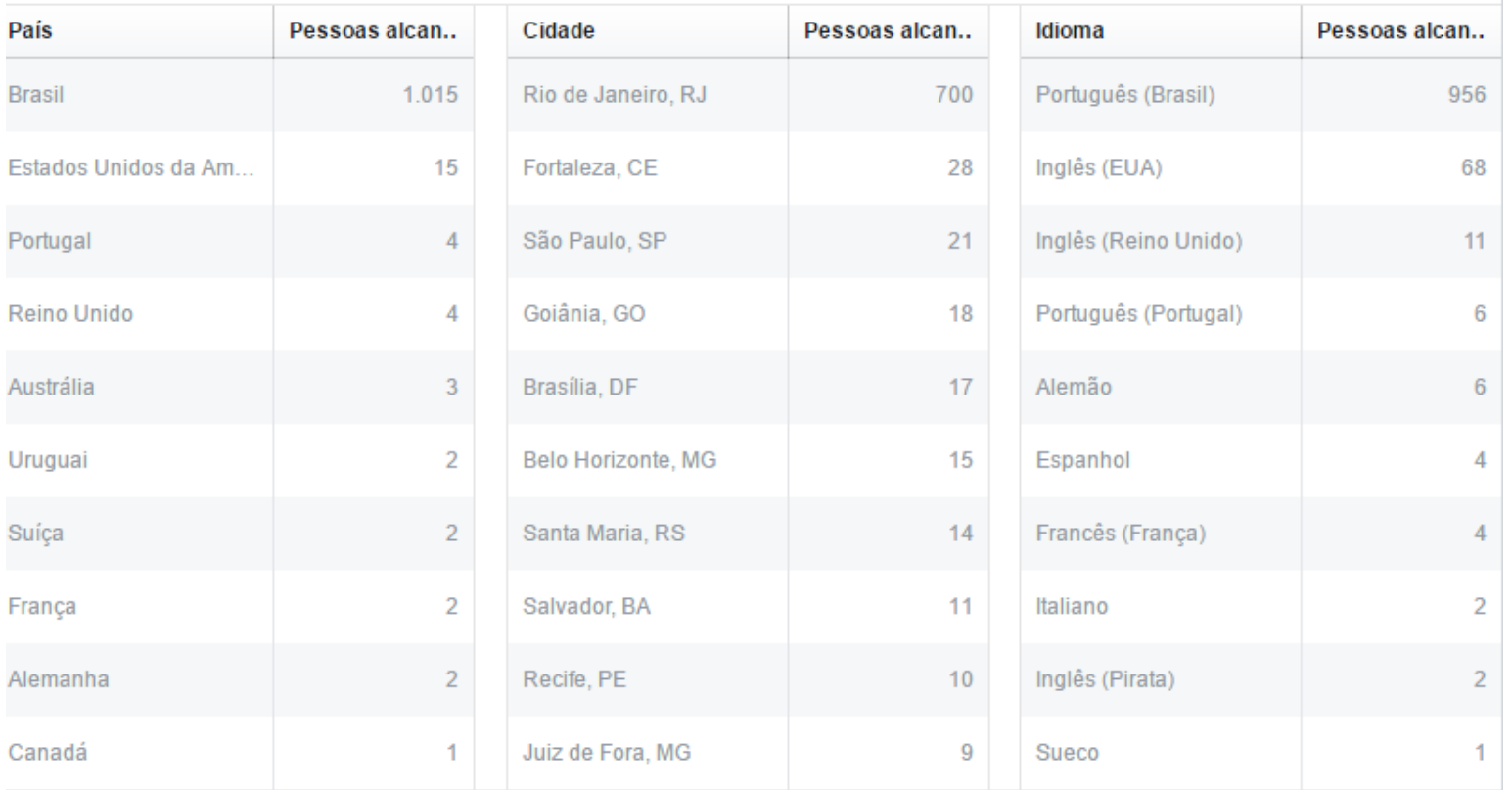

#### Dados de 25/4/16

### Produção de vídeos:

- Tempo e atenção
- Otimização do tempo
- Planejamento de conteúdos

### [Exemplo:](https://www.youtube.com/watch?v=Eb9-gp8Ip3Y)

#### <https://www.youtube.com/watch?v=Eb9-gp8Ip3Y>

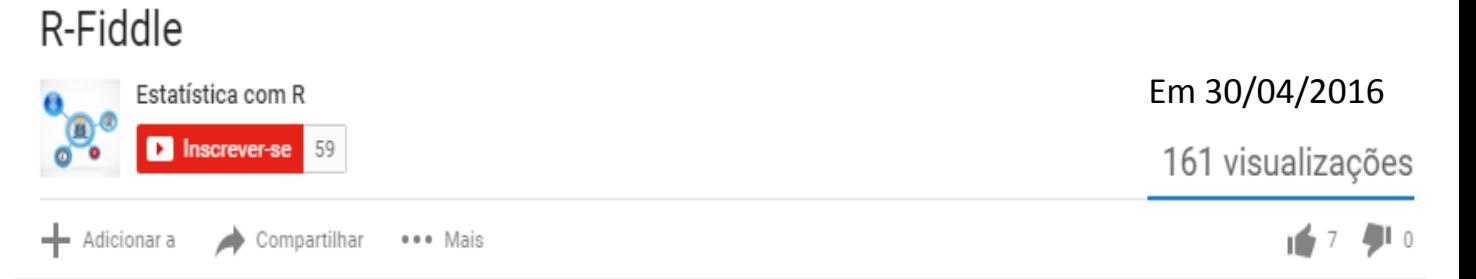

#### Publicado em 18 de set de 2015

Segunda videoaula do canal.

Pense na seguinte situação: Você está precisando usar o R, mas no local que você está não é possível e você não tem tempo de baixar e instalar. Complicou, né?! Bom, com o R-Fiddle você tem acesso remoto ao R. Conheça!

Link R-Fiddle: http://www.r-fiddle.org/#/

Acesse nosso portal para mais conteúdo: http://www.estatisticacomr.uff.br/

Acesse, também, nossa página no Facebook: https://www.facebook.com/estatisticacomr

Universidade Federal Fluminense Departamento de Estatística

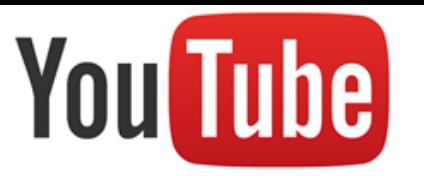

# Estatistica é com R

#### Estatística com R

 $\checkmark$  Inscrito  $\bullet$  58

**N** 

Vídeo aulas e tutoriais sobre o R. Tire suas dúvidas e aprenda mais conosco.

#### Envios

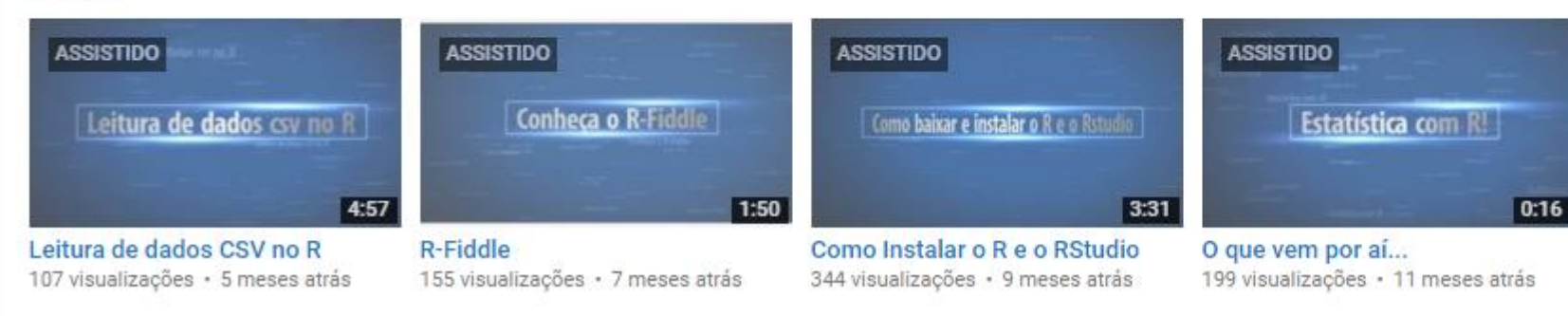

Dados de  $25/4/16$ 

#### Programa Institucional de Bolsas de Iniciação Científica para o Ensino Médio

Desenvolver atitudes, habilidades e valores necessários à educação científica e tecnológica dos estudantes.

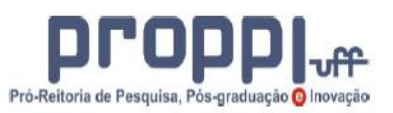

Universidade Federal Fluminense

8. AUTO-AVALIAÇÃO DO ALUNO: Fonte Times New Roman 11 espaçamento 1,5.

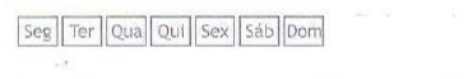

 $7/04/6$ 

Relative - PTBJC-EM

blema: Raissa unnes de Deuza viona

O prolité "Estatistica com R " rem conge opertunidate aos alunos do invino midio a conheciu o programa R, que e' em rolleare para pomoção e revolucão de cálculos, que utiliza como calculadora e lem como principio criar grá-Licen

lomecu a faze parti do profito dia 13/04/16 dondo muio le conhecendo a las do piograma, assim como, adicao, publicação; multiplicação, divisão, políncia, las quatrode e reponencial. boquini le conhecimento tombin de reputical, armogenominato de doces

Portonto nuras ultimas smongs estomas buguestondo a Deligocia de niturá, para coutar dodes de Registros de

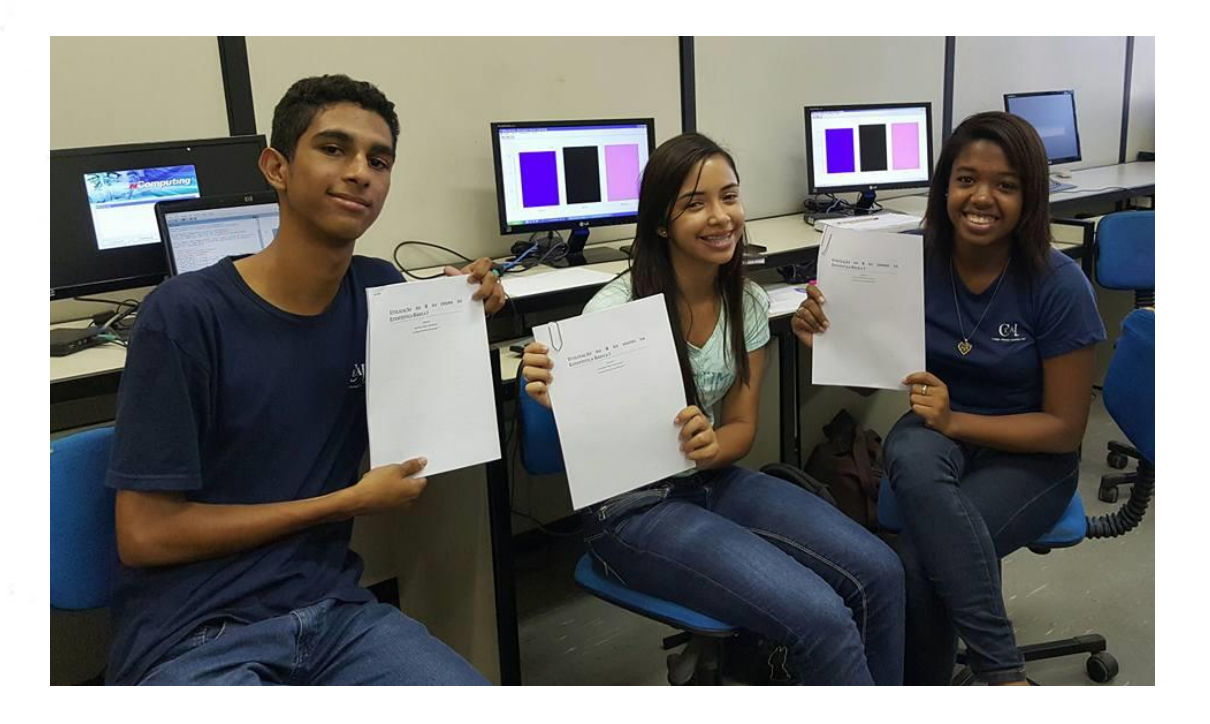

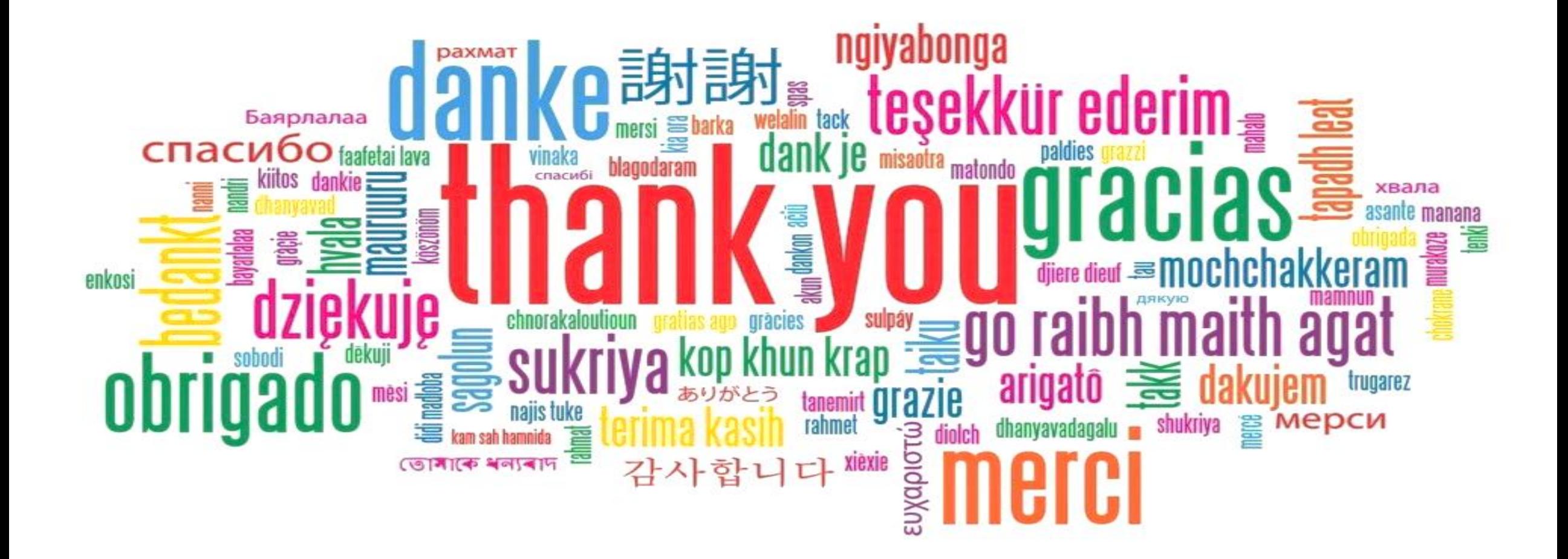